## **6.**

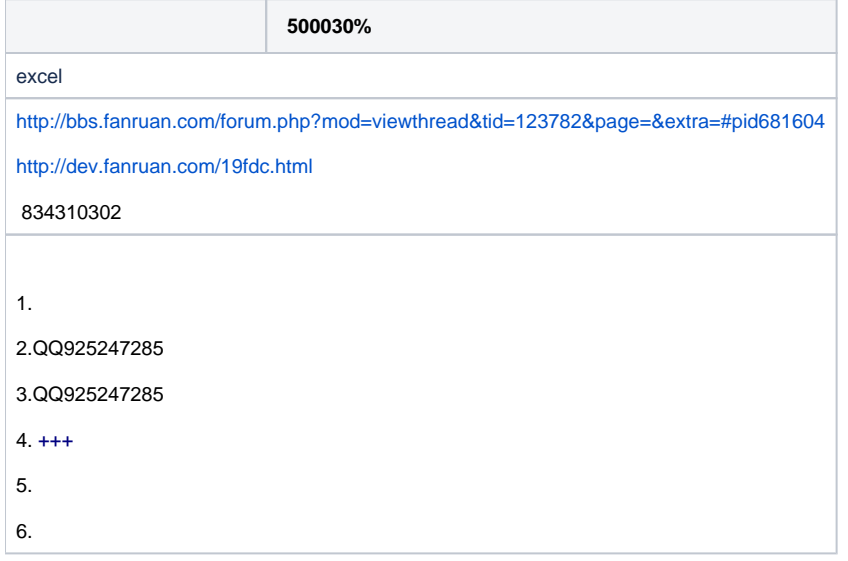

## FineReportF[RFineReport](http://dev.fanruan.com:8090/pages/viewpage.action?pageId=12746936)

## Exce[lPowerQuery](https://support.office.com/zh-cn/article/%E8%BF%9E%E6%8E%A5%E5%88%B0%E7%BD%91%E9%A1%B5-Power-Query-b2725d67-c9e8-43e6-a590-c0a175bd64d8#ID0EAAFAAA=%E8%BE%83%E6%96%B0%E7%89%88%E6%9C%AC)

1.""  $F$  $|Z$   $|$  $|$  $|$  $|$  $|$ ● 数据库查询 ● 程序 車 内置数据集 ▶ 文件数据集 **国存储过程** 3 关联数据集 树数据集 ⊕ № 网页数据集

2.

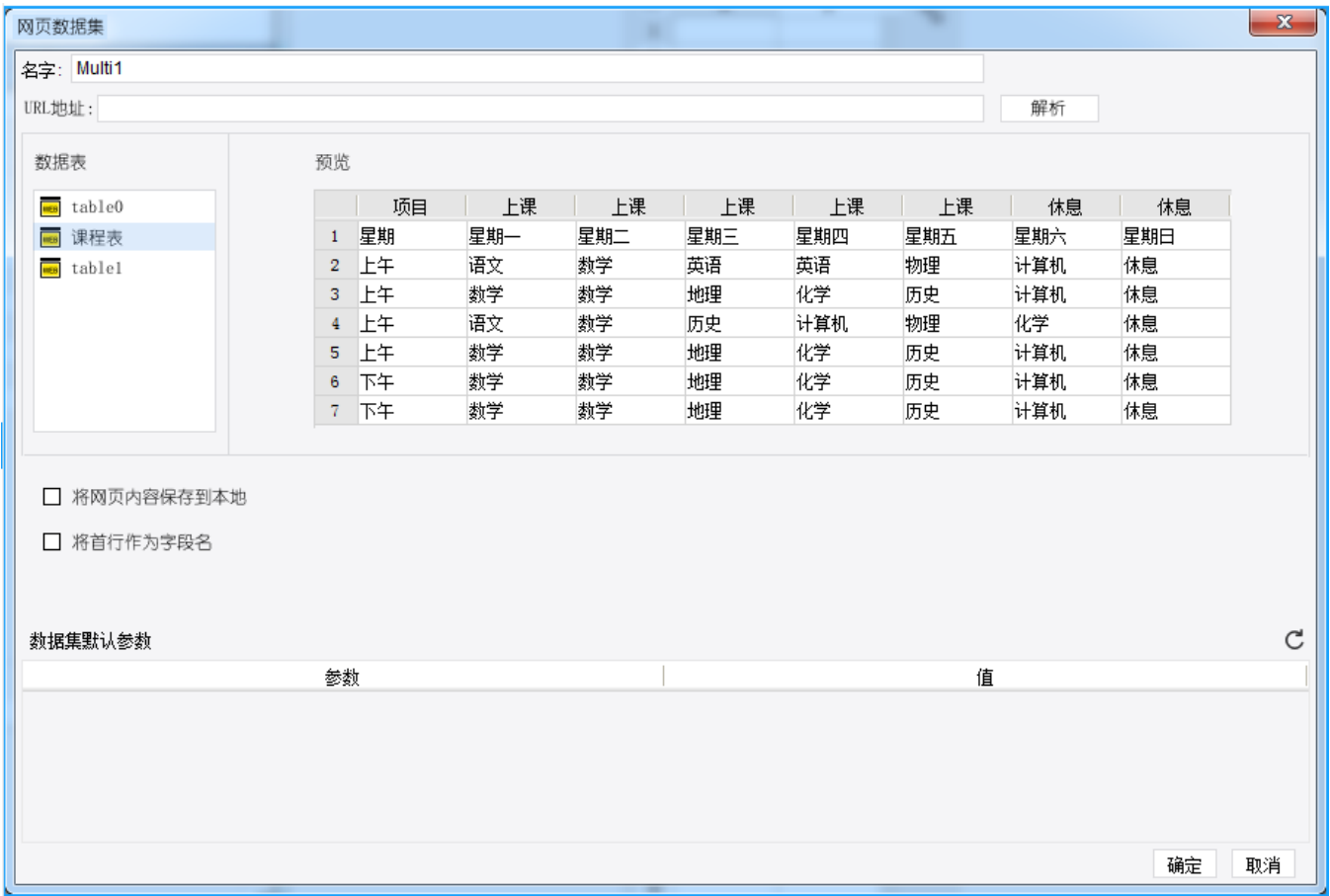

urlhttphttpshtmltabletablecaptaintablecaptain"table N"N0

table

3.""url

## 4."""ColName N"N0

html

```
 <table border="3" width="80%" height="80" bordercolor="cornflowerblue"> 
 <caption>

 </caption> 
 <tbody>
  <tr align="center"> 
   <td></td> 
   <td colspan="5"></td> 
   <td colspan="2"></td> 
 \langletr>
  <tr align="center" bgcolor="pink"> 
   <th></th> 
  <th></th>
  <th></th>
   <th></th> 
   <th></th> 

   <th></th> 
   <th></th> 
  \langletr>
```

```
<tr align="center">
  <td rowspan="4"></td>
  <td></td>
  <td></td>
  <td></td>
  <td></td>
  <td></td>
  <td></td>
  <td rowspan="4"></td>
 \langle/tr>
 <tr align="center">
  <td></td>
  <td></td>
  <td></td>
  <td></td>
  <td></td>
  <td></td>
 \langletr>
 <tr align="center">
  <td></td>
  <td></td>
  <td></td>
  <td></td>
  <td></td>
  <td></td>
 \langle/tr>
  <tr align="center">
  <td></td>
  <td></td>
  <td></td>
  <td></td>
  <td></td>
  <td></td>
  \langle /tr>
 <tr align="center">
  <td rowspan="2"></td>
  <td></td>
  <td></td>
  <td></td>
  <td></td>
  <td></td>
  <td></td>
  <td rowspan="2"></td>
 \langletr>
 <tr align="center">
  <td></td>
  <td></td>
  <td></td>
  <td></td>
  <td></td>
  <td></td>
 \langle/tr>
</tbody>
\langle/table>
```
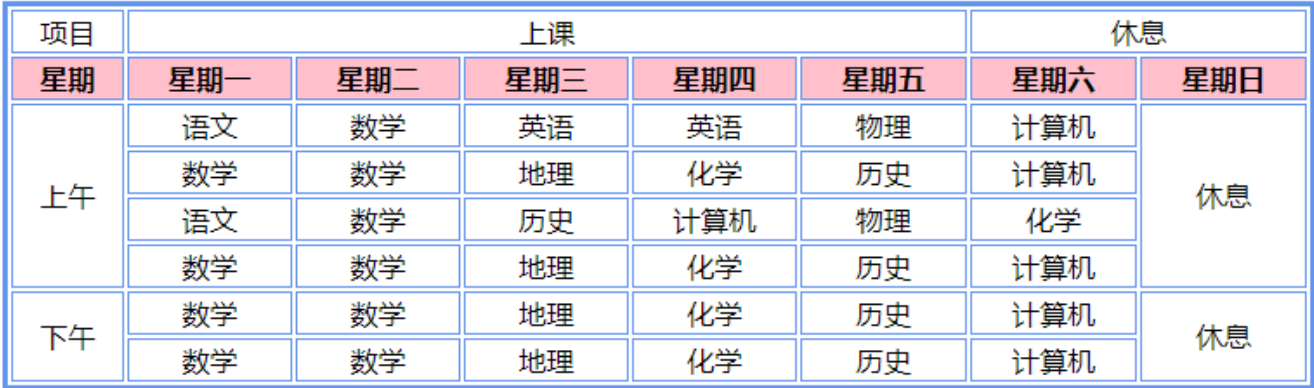

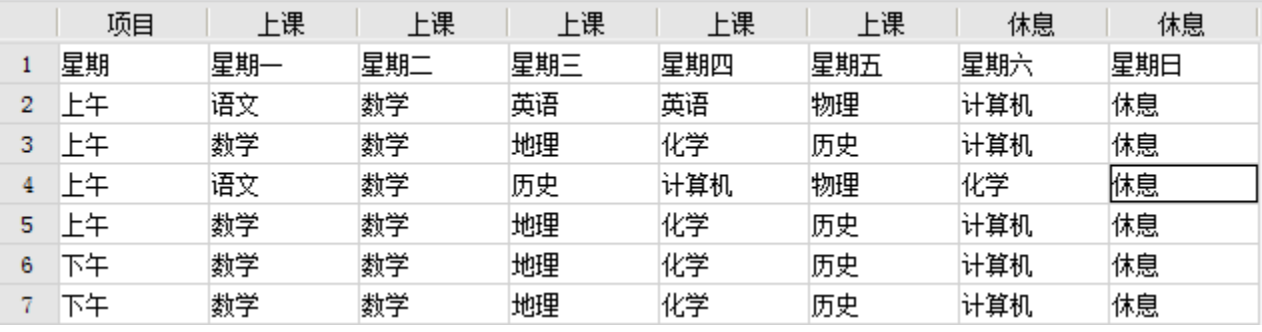

 $5.$ ——